## Matematyka klasa IV, 11.05.2020 r. – Jolanta Fabjańczuk

11.V.2020 r.

Temat: Dodawanie ułamków zwykłych.

Dziś będziemy dodawali ułamki o takich samych mianownikach. Popatrzcie na przykład, *żeby dodać dwa ułamki o takich samych mianownikach wystarczy dodać do siebie liczniki, a mianownik pozostawić ten sam*.

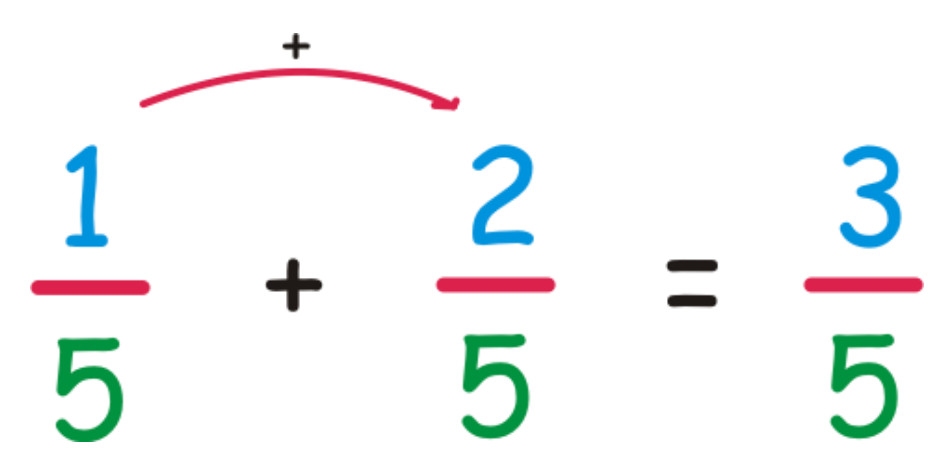

Jeśli w wyniku otrzymamy ułamek niewłaściwy, należy zamienić go na liczbę mieszaną.

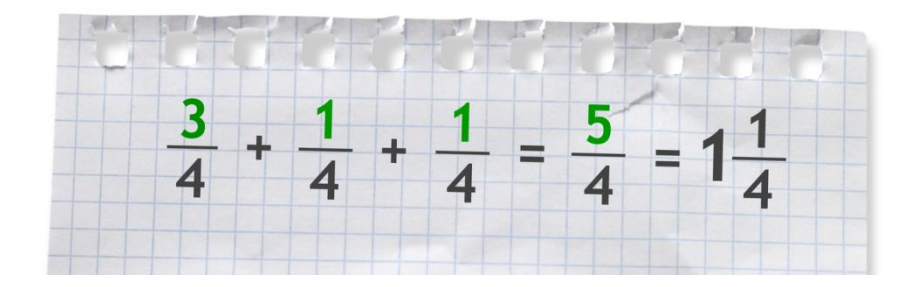

Jeżeli nadal nie wiesz jak dodać dwa ułamki, to zobacz film o dodawaniu ułamków.

<https://www.youtube.com/watch?v=GvVgKE3y2Aw>

## **Zadanie 1 poziom A i B str. 96**

Przepisz przykłady i oblicz.